# Logic and Computation – CS 2800 Fall 2019

Lecture 5ACL2s continuedConses, lists, true lists

#### Stavros Tripakis

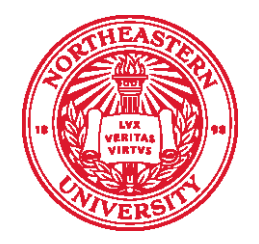

**Northeastern University Khoury College of Computer Sciences** 

## **Outline**

- Conses, lists, true lists
- Basic functions on lists
- Some more macros
- The function rl
- ACL2s demo

## Quiz

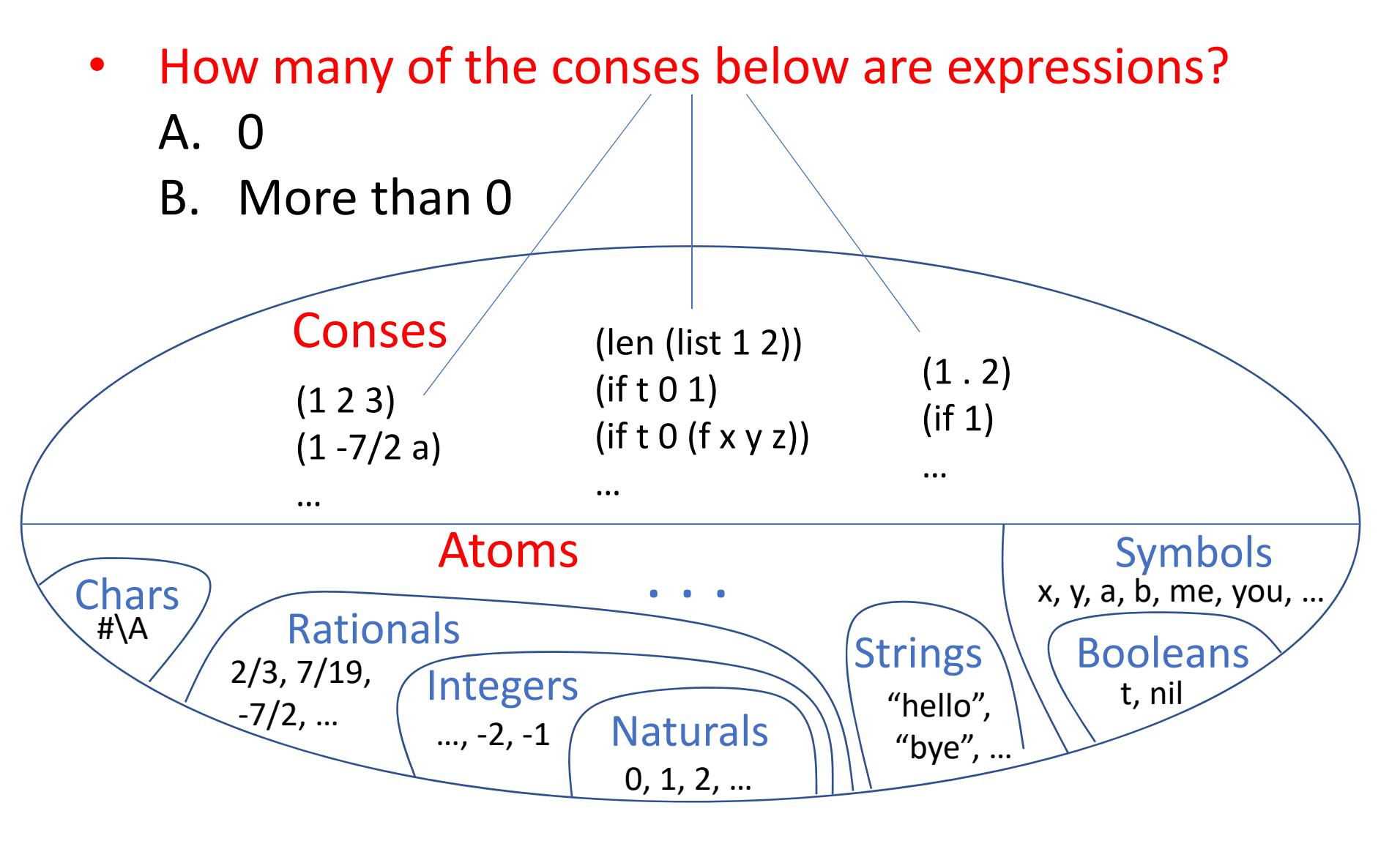

#### Conses, lists, true lists

#### Conses

• A cons is just a pair, e.g., (cons 1 2) :

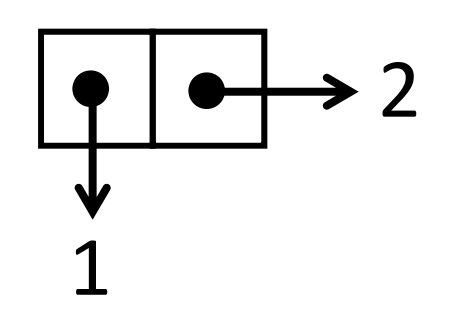

• Conses can be nested, forming trees:

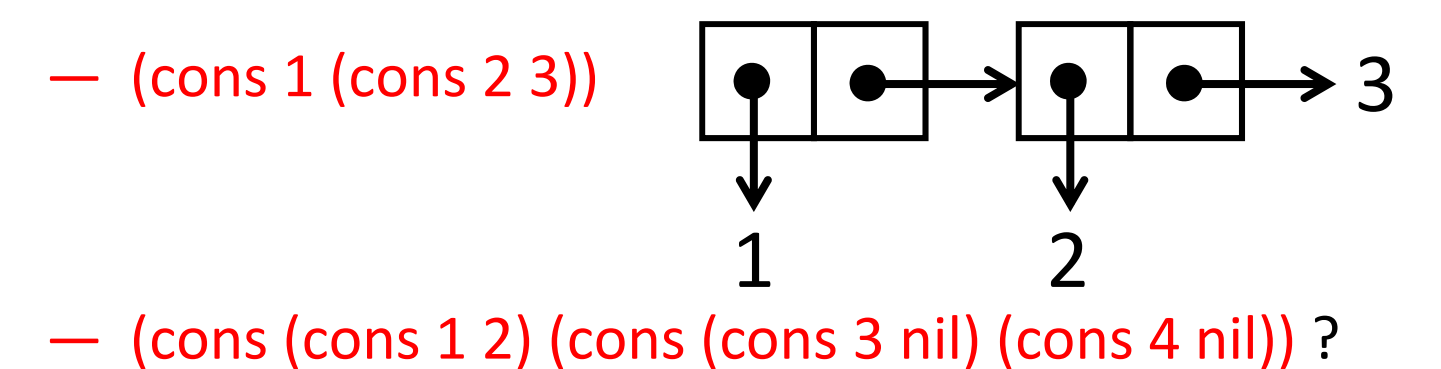

#### Conses

- (cons (cons 1 2) (cons (cons 3 nil) (cons 4 nil))

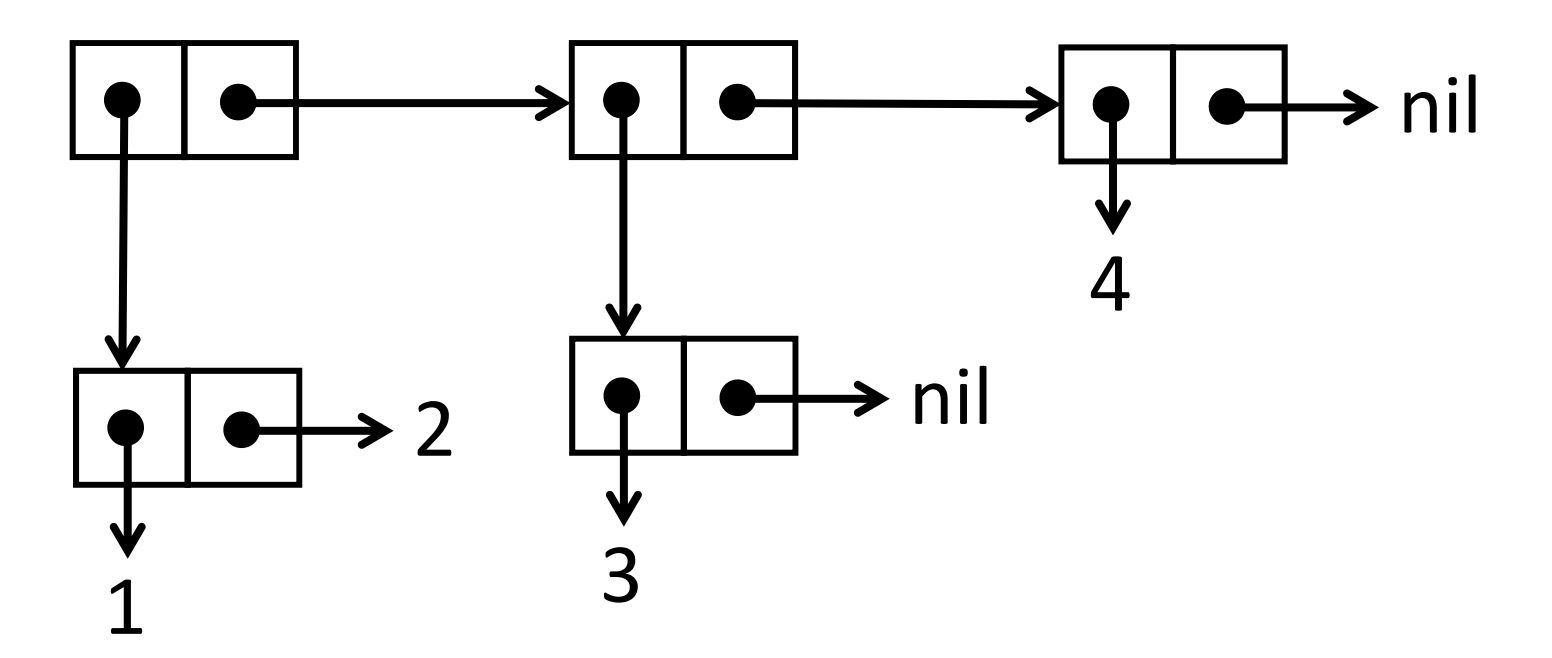

# Semantics of cons: dotted pair notation

- $\llbracket(\text{cons }1\ 2)\rrbracket = (1\ .\ 2)$
- $[(\text{cons 1 nil})] = (1 \text{ . nil})$   $(=(1),$  as we'll see next)
- [[(cons (cons 1 2) (cons (cons 3 nil) (cons 4 nil)) =

#### $= ( (1 \ 2) \ . ( (3 \ . \text{ nil}) \ . (4 \ . \text{ nil}) ) )$

## Conses: dotted pair notation

#### • **Simplification rules:**

- (x . nil) simplifies to (x)
- (… . (x …)) simplifies to (… x …)
- — Examples:
	- $\circ$   $(1$  .  $(2$  .  $(3 \nvert)$ )

 $\circ$   $\,$  (  $(1$  . 2) . (  $(3$  .  $\sf{nil})$  .  $(4$  .  $\sf{nil})$   $)$  )

## Conses: dotted pair notation

#### • **Simplification rules:**

- (x . nil) simplifies to (x)
- (… . (x …)) simplifies to (… x …)

#### —Examples:

 $\circ$   $(1$  .  $(2$  .  $(3 \ . \ \text{{\rm nil}})))$  ->  $(1$  .  $(2 \ . \ (3))$  ->  $(1 \ . \ (2 \ 3))$  ->  $(1 \ 2 \ 3)$ 

$$
\circ \; ((1 \cdot 2) \cdot ((3 \cdot \text{nil}) \cdot (4 \cdot \text{nil})) )
$$
  
\circ 
$$
((1 \cdot 2) \cdot ((3) \cdot (4)) )
$$
  
\circ 
$$
((1 \cdot 2) \cdot ((3) 4))
$$
  
\circ 
$$
((1 \cdot 2) (3) 4)
$$

# Quiz

- $(1 2)$  is a:
	- A. Expression
	- B. Value
	- C. Both an expression and a value

#### Lists and true listsLists =  $\text{Conses } \cup \text{ \{nil\}}$ Atoms Conses Naturals 0, 1, 2, … **Integers** …, ‐2, ‐1 **Rationals** 2/3, 7/19,  $-7/2, ...$ **Strings** "hello", "bye", … Booleans#\A / Rationals Strings \ Boolean Chars t, nil Symbols . . . x, y, a, b, me, you, …  $(1 2 3)$  $(1 - 7/2 a)$ … $(1.2)$ (if 1) …(len (list 1 2))  $(if t 0 1)$ (if t 0 (f x y z)) …True-Lists =  $\bigcup_{i \in N} TL_i$  where:  $TL_0 = \{ \mathsf{nil} \}$  $i_{l+1} - i$   $L_i$   $\cup$  { (COIIS  $\lambda$   $i$  ) |  $\lambda \in$   $\pi$  $i$ ,  $i \in I$   $L_i$ Every true list is a list, but not conversely, e.g., (1 . 2).

# Quiz

- $(1 2)$  is a:
	- A. symbol
	- $-$  B. atom
	- $-$  C. cons

# Quiz

- $(1 2)$  is a:
	- A. list
	- $-$  B. true list
	- $-$  C. both

#### Basic functions on conses

- Built-in functions:
	- $-$  cons : All  $\times$  All  $\rightarrow$  Cons
	- consp : All -> Boolean
	- $-$  car : List  $\rightarrow$  All
	- $-$  cdr : List  $\rightarrow$  All
- Semantics:
	- $[(\cos x y)] = ([x], [y])$
	- $-\Vert(\text{consp } x)\Vert$  is t iff  $\Vert x\Vert$  is of the form ( ... ) but not (), i.e., not nil
	- $\mathcal{L} = \mathbb{I}(\text{car } x)\mathbb{I} = a$  when  $\mathbb{I}x\mathbb{I} = (a \cdot b)$ , nil otherwise
	- $\Box$   $\lceil (\text{cdr } x) \rceil = b$  when  $\lceil x \rceil = (a \cdot b)$ , nil otherwise

#### Basic functions on conses

- Semantics:
	- — $\begin{bmatrix} \text{[(cons } x y \text{)} \end{bmatrix} = (\llbracket x \rrbracket \cdot \llbracket y \rrbracket)$
	- — $\mathcal{L} = \llbracket (\text{consp } x) \rrbracket$  is t iff  $\llbracket x \rrbracket$  is of the form ( … ) but not (), i.e., not nil
	- — $\mathbb{I} = \mathbb{I}(\text{car } x)$  = a when  $\llbracket x \rrbracket = (a \cdot b)$ , nil otherwise
	- — $\mathbb{I} = \mathbb{I}(\text{cdr } x) \mathbb{I} = b$  when  $\llbracket x \mathbb{I} = (a \mathbin{.} b)$ , nil otherwise
- Examples:
	- — $\begin{bmatrix} \end{bmatrix}$   $\begin{bmatrix} \end{bmatrix}$   $\begin{bmatrix} \begin{bmatrix} \end{bmatrix}$   $\begin{bmatrix} \end{bmatrix}$   $\begin{bmatrix} \end{bmatrix}$   $\begin{bmatrix} \end{bmatrix}$   $\begin{bmatrix} \end{bmatrix}$   $\begin{bmatrix} \end{bmatrix}$   $\begin{bmatrix} \end{bmatrix}$   $\begin{bmatrix} \end{bmatrix}$   $\begin{bmatrix} \end{bmatrix}$   $\begin{bmatrix} \end{bmatrix}$   $\begin{bmatrix} \end{bmatrix}$   $\begin{bmatrix} \end{bmatrix}$   $\begin{b$
	- — $\Box$  [(car ())] =
	- $\Box$   $[(\text{cdr }())] =$
	- — $\hskip1cm - \;\; \left[ \left( \hbox{cons}\, \hbox{p} \hbox{ (cons}\; \hbox{nil} \hbox{ nil}) \right) \right] =$
	- $\left[\left[\left(\operatorname{car}\left(\operatorname{cdr}\left(\operatorname{cons}\left(\operatorname{if} t34\right)\left(\operatorname{cons}\left(\operatorname{1}\right)\right)\right)\right)\right]\right]=$

### Basic functions on conses

- Semantics:
	- — $\begin{bmatrix} \text{[(cons } x y \text{)]} = \text{([x] \cdot [y])} \end{bmatrix}$
	- — $\mathcal{L} = \left[ \! \left( \text{consp } x \right) \! \right]$  is t iff  $\left[ \! \left[ x \right] \! \right]$  is of the form (  $...$  ) but not (), i.e., not nil
	- — $\Box$   $[(\text{car } x)] = a$  when  $\llbracket x \rrbracket = (a \cdot b)$ , nil otherwise
	- — $\mathbb{I} = \mathbb{I}(\text{cdr } x) \mathbb{I} = b$  when  $\llbracket x \mathbb{I} = (a \mathbin{.} b)$ , nil otherwise
- Examples:
	- — $\begin{bmatrix} - & \end{bmatrix}$  [(consp nil)] = nil (nil and () denote the same value)
	- — $\begin{bmatrix} - & \mathbb{I}(\text{car }() \end{bmatrix}$  = nil (car takes lists, not just conses)
	- — $\begin{bmatrix} \varphi \end{bmatrix} \in \mathbb{R}$  (idem for cdr, and ()=nil is a list)
	- — $\text{M} = \text{M}(\text{cons}\ \text{p}(\text{cons}\ \text{nil}\ \text{nil}))$  = t since  $\text{M}(\text{cons}\ \text{nil}\ \text{nil}))$  =(nil . nil)
	- — $\begin{bmatrix} \text{Im} \left( \text{car} \left( \text{cdr} \left( \text{cons} \left( \text{if } t \left. 3 \right. 4 \right) \left( \text{cons } 1 \right. \text{nil} \right) \right) \text{]} \right) \end{bmatrix} = 1$  (work out why at home!)

#### A recognizer for true lists

```
(definec true-listp (x :all) :bool
  (if (consp x)
      (true-listp (rest x))
      (equal x nil)))
```
#### More macros

#### Macros first and rest

- The macro  $first$  abbreviates  $car$
- The macro  ${\tt rest}$  abbreviates  ${\tt cdr}$
- Other macros:
	- $-$  caar = (car (car  $\dots)$ )
	- $-$  cadr = (car (cdr  $\ldots$ ))
	- cdar = (cdr (car ...))
	- —…

<u>—</u>———————

…

- second = cadr
- $-$  third = caddr

#### The macro list

```
(list) -> ()
(list x) -> (cons x nil)
(list x y) \rightarrow (cons x (cons y nil))
(list x y z) \rightarrow (cons x (cons y (cons z nil)))
...
```
## The macro cond

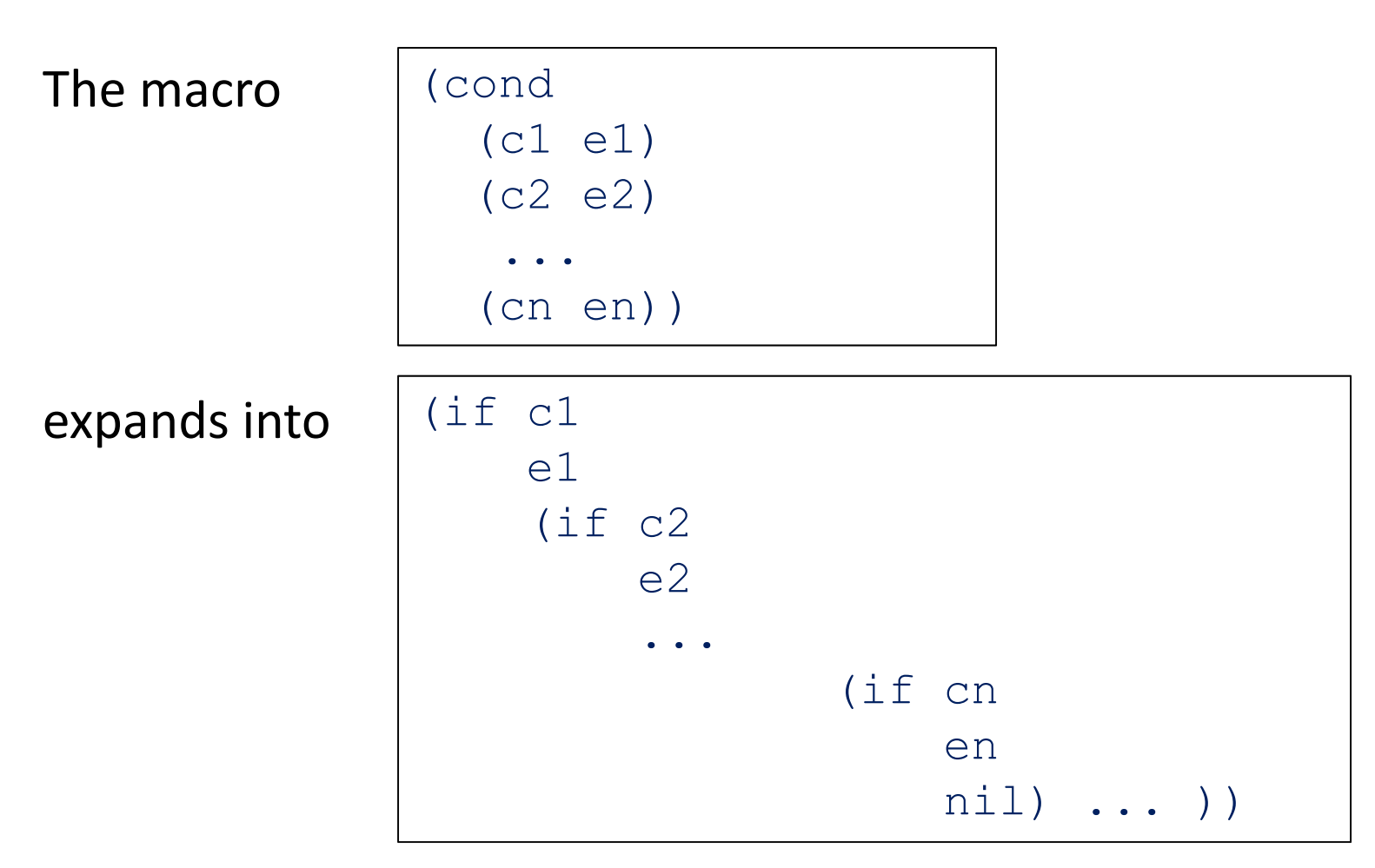

We will always make sure to use as the last test  $cn = t$ , so that the final nil **is never reachable!** 

#### Next time

- Quote
- Let
- Data definitions